# SHADE GRL - Export to Excel via SQL

### **DESCRIPTION**

This document describe a routine that exports to MS-Excel a SQL command, without creating a CSV file. The routine opens a Excel worksheet automatically and import all the data from the SQL command.

## **INITIAL CONSIDERATIONS**

- This routine **MUST** run within a form and **NOT** from a database.
- The MS-Excel software **MUST BE INSTALLED** in the PC you run this routine. If not, the routine will show an error.
- The Export has 2 parts:
	- o The procedure **EXPORT\_EXCEL\_bySQL**
	- o A trigger that calls the procedure (for example: WHEN-BUTTON-PRESSED)
- The procedure EXPORT\_EXCEL\_bySQL uses the **OLE2** and **EXEC\_SQL** form packages. This is excellent, because we don't have to download or install anything. All is included in ORACLE FORMS.

## **EXPORT\_EXCEL\_bySQL**

This procedure has 2 parameters:

- Data SQL: the SQL command that we want to export to Excel
- Worksheet name: [optional] the name of the Excel worksheet. Is not the name of the Excel file, but the worksheet.

PROCEDURE Export\_Excel\_bySQL

 (data\_SQL IN VARCHAR2, worksheet\_name IN VARCHAR2 DEFAULT 'Hoja1')

IS

 APPLICATION OLE2.OBJ\_TYPE; WORKBOOKS OLE2.OBJ\_TYPE; WORKBOOK OLE2.OBJ TYPE; WORKSHEETS OLE2.OBJ\_TYPE; WORKSHEET OLE2.OBJ\_TYPE; Arglist OLE2.LIST\_TYPE; CELL OLE2.OBJ\_TYPE; r INTEGER; c INTEGER; i INTEGER; tit\_long INTEGER; ini INTEGER; pos INTEGER; file\_name\_cl VARCHAR2 (32767); user\_cancel EXCEPTION;

Workfont OLE2.OBJ TYPE; WorkInterior OLE2.OBJ\_TYPE; SOL\_cmd VARCHAR2(2000); -- Definir datos del Cursor que se ingresa por parametro conn id EXEC SQL.conntype; cursor id EXEC SQL.curstype; colNpos PLS INTEGER; colName VARCHAR2(30); colLen PLS INTEGER; colType PLS INTEGER; auxCursor PLS\_INTEGER; TYPE table rec IS RECORD(title VARCHAR2(30), type VARCHAR2(10), long NUMBER ); TYPE table def IS TABLE OF table rec INDEX BY BINARY\_INTEGER; table exp table def; colNumber NUMBER; colVarchar VARCHAR2(200); colDate DATE;

```
 --Inner Proc. 
 PROCEDURE put_cell (Row_num __ NUMBER,
           Col num NUMBER,
           put value VARCHAR2,
            font_name VARCHAR2 DEFAULT NULL ,
            font_size BINARY_INTEGER DEFAULT NULL,
           font style VARCHAR2 DEFAULT NULL,
/*here you can pass BOLD for 
bold, ITALIC for italic etc*/ 
           font_color BINARY_INTEGER DEFAULT NULL
\overline{\phantom{a}} IS 
 BEGIN
   Arglist := OLE2.create arglist;
   OLE2.add_arg (Arglist, row_num);
   OLE2.add_arg (Arglist, col_num);
   cell := OLE2.get obj property (Worksheet, 'Cells', Arglist);
   OLE2.destroy arglist (Arglist);
   OLE2.set_property (cell, 'Value', put_value);
```
Workfont  $:= OLE2.get$  obj property (cell, 'Font'); WorkInterior  $:= OLE2$ .get obj property (cell, 'Interior');

IF font\_name IS NOT NULL THEN OLE2.set\_property (Workfont, 'Name', font\_name); END IF;

IF font size IS NOT NULL THEN OLE2.set\_property (Workfont, 'Size', font\_size); END IF;

 IF font\_style IS NOT NULL THEN OLE2.set\_property (Workfont, font\_style, 1); END IF;

IF font color IS NOT NULL THEN OLE2.set\_property (Workfont, 'ColorIndex', font\_color); END IF;

```
 OLE2.RELEASE_OBJ (workinterior); 
  OLE2.RELEASE_OBJ (workfont); 
  OLE2.RELEASE_OBJ (cell); 
 END;
```
BEGIN

--Open Excel Application and make it visible  $APPLICATION := OLE2.CREATEO$   $OBJ$  ('Excel.Application'); OLE2.SET\_PROPERTY (APPLICATION, 'Visible', TRUE); -------------------------------------------------------------------------

 --Open a specified file where i want to export data  $/*$  Arglist := OLE2.create arglist; OLE2.add\_arg(Arglist,'C:\temp\test.xls'); WORKBOOKS := OLE2.GET\_OBJ\_PROPERTY(APPLICATION, 'WORKBOOKS'); WORKBOOK := OLE2.INVOKE\_OBJ(WORKBOOKS, 'Open',Arglist); OLE2.destroy\_arglist(Arglist); \*/ /\*open new file\*/ WORKBOOKS := OLE2.GET\_OBJ\_PROPERTY (APPLICATION, 'WORKBOOKS');  $WORKBOOK := OLE2. INVOKE OBJ (WORKBOOKS, 'Add');$ -------------------------------------------------------------------------

 ---Initilize work sheet Worksheet := OLE2.get\_obj\_property(Application,'Activesheet'); OLE2.set\_property(Worksheet,'Name',worksheet\_name);

```
 /*Print Titles and Data*/ 
  -- Crear y abrir un cursor y ejecutar el SQL que se envió por parámetro en data_SQL 
 BEGIN
   cursor_id := EXEC_SQL.OPEN_CURSOR;
   EXEC_SQL.PARSE(cursor_ID, data_SQL);
    -- Cargar los titulos en el Excel y definir (DEFINE_COLUMN) los campos que se van a leer en el SQL 
   c := 0:
    LOOP 
    c := c + 1; BEGIN 
       -- Obtener datos de la columna 
      EXEC_SQL.DESCRIBE_COLUMN(cursor_ID,
                     c, -- nro. de columna 
                     colName, -- npmbre de la columna dada por el SQL 
                     colLen, -- longitud en bytes 
                     colType -- datatype 
 ); 
       -- Setear Datos 
      table exp(c).title := colName;
      table exp(c).type := colType;table exp(c).long := colLen;
       -- Definir la variable que contendra el valor de esta columna luego de ejecutar el SQL 
       IF colType = EXEC_SQL.NUMBER_TYPE THEN 
        EXEC_SQL.DEFINE_COLUMN(cursor_ID, c, colNumber);
       ELSIF colType = EXEC_SQL.VARCHAR2_TYPE THEN 
        EXEC_SQL.DEFINE_COLUMN(cursor_ID, c, colVarchar, colLen);
       ELSIF colType = EXEC_SQL.DATE_TYPE THEN
        EXEC_SQL.DEFINE_COLUMN(cursor_ID, c, colDate);
       ELSE 
        RAISE EXEC_SQL.package_error;
       END IF; 
       -- Grabar en el Excel el Titulo 
      put Cell (1, -fila 1 de la planilla excel
             c, 
             colName, 
            font style \Rightarrow 'BOLD'
```

```
 ); 
   EXCEPTION
   WHEN EXEC_SQL.INVALID_COLUMN_NUMBER THEN
     EXIT; 
    END; 
  END LOOP; 
 c := c - 1;
EXCEPTION
WHEN exec_sql.package_error THEN
  Message('ERROR GRL-0001 (E): error al llamar al MS-Excel. (PRUTIL01.Export_Excel_byCursor). ' 
      || CHR(10) || exec sql.last error mesg
      || CHR(10) || ' Rows:' || TO_CHAR(exec_sql.last_Row_Count)
      ); 
 END ; 
 -- Cargar los datos en el Excel 
BEGIN
  auxCursor := EXEC_SQL.EXECUTE(cursor_ID); 
 r := 2;
 WHILE EXEC_SQL.FETCH_ROWS(cursor_ID) > 0 LOOP 
   FOR i IN 1 \ldots c
    LOOP 
     -- Determinar el datatype del dato a leer y exportar a Excel 
    IF table_exp(i).type = EXEC_SQL.NUMBER_TYPE THEN
      EXEC_SQL.COLUMN_VALUE(cursor_ID, i, colNumber);
      put Cell (r, i, colNumber);
    ELSIF table_exp(i).type = EXEC_SQL.VARCHAR2_TYPE THEN
      EXEC_SQL.COLUMN_VALUE(cursor_ID, i, colVarchar);
      put Cell (r, i, colVarchar);
    ELSIF table exp(i).type = EXEC SQL.DATE TYPE THEN
       EXEC_SQL.COLUMN_VALUE(cursor_ID, i, colDate); 
      put Cell (r, i, colDate);
```
 ELSE NULL;

END IF;

#### END LOOP;

 $r := r + 1;$ 

END LOOP;

### **EXCEPTION**

```
WHEN exec_sql.package_error THEN
  Message('ERROR GRL-0001 (E): error al llamar al MS-Excel. (PRUTIL01.Export_Excel_byCursor). ' 
      || CHR(10) || exec sql.last error mesg
      || \text{CHR}(10) || ' Rows:' || \text{TO\_CHAR}(exec_sql.last_Row_Count)
       );
```
END;

EXEC\_SQL.CLOSE\_CURSOR(cursor\_ID);

/\*

```
 -- Save the Excel file created 
 Arglist := OLE2.Create Arglist;
  OLE2.Add_Arg (Arglist, 'c:\temp\test.xls'); 
  OLE2.Invoke (workbook, 'Save', Arglist); 
 OLE2.Destroy Arglist (Arglist);
*/ 
  -- release workbook 
  OLE2.RELEASE_OBJ (worksheet); 
  OLE2.RELEASE_OBJ (workbook); 
  OLE2.RELEASE_OBJ (workbooks); 
  OLE2.RELEASE_OBJ (application); 
END;
```
## **TRIGGER: WHEN-BUTTON-PRESSED**

Besides the procedure, we need a trigger to call the EXPORT\_EXCEL\_bySQL procedure. We can use a PUSH\_BUTTON item with a WHEN-BUTTON-PRESSED trigger, or We can use an IMAGE item with a WHEN-IMAGE-PRESSED trigger.

The coding for this trigger could be as follows:

```
-- Example for Export to Excel trigger 
DECLARE 
 SQL_cmd VARCHAR2(7000);
BEGIN
   SQL \text{cmd} := 'select \dots';Export_Excel_bySQL(SQL_cmd, 'Datos_SQL');
   Go_Block(:GLOBAL.cur_block);
EXCEPTION
WHEN OTHERS THEN 
 Msg_alert('ERROR GRL-0001 (E): error calling MS-Excel <form name>.Export_Excel_bySQL). '
        || SQLERRM, 
        'E', 
       TRUE
       );
```
END;

#### **Some important considerations when coding the SQL command in the trigger**

- First of all, it has to be coded within a VARCHAR2 variable
- All the apostrophes ( $\hat{ }$ ) must be in pairs. If not, the compiler will consider them as text separators. Example:

```
AND prv fecha = TO DATE('01-10-2013', 'dd/mm/yyyy')
```
Must be replace by:

AND prv  $fecha = TO$  DATE(''01-10-2013'', "dd/mm/yyyy'')

• We **MUST** convert all the bind variables we used in the WHERE clause Examples

a) *NUMERIC bind variable*: From: AND cliente  $ID = :CLI$ .cliente ID To: 'AND cliente  $ID = ' || TO CHAR::CLI$ .cliente ID)

b) *DATE bind variable*:

From: AND pro fecha  $>=$  :CBTE.pro fecha

To: 'AND TO CHAR(pro\_fecha, "yyyy-mm-dd") >= "' || TO\_CHAR(:CBTE.pro\_fecha, 'yyyymmdd') || ''''

- o Pay attention to the amount of apostrophes that it has to be use
- o The date is converted to text, using the YEAR-MONTH-DAY format (yyyymmdd)
- The SQL **MUST NOT** finish with the classic ; (semi-colon).

## **SQL EXAMPLE**

The following SQL is only an example of coding a medium complexity SQL into a VARCHAR2 variable.

SQL cmd := 'select MIN(SEN.sen\_descripcion) as Señal,' || ' MIN(TO\_CHAR(pdd\_hora, ''yyyy-mm-dd hh24:mi:ss'')) as ONAIR,' || ' PDD.MAT\_CODIGO as Material, ' || ' PDD.mde\_codigo as Capitulo, ' || ' MAX(TO\_CHAR(RMA.emp\_codigo, ''99'') ||''-''|| RMA.sop\_codigo ||''-''|| RMA.tro\_codigo ||''-''|| LTRIM(TO\_CHAR(RMA.rol\_codigo))) as SOPORTE, ' || ' MAX(MAT.mat\_titulo\_origen\_principal) as MAT\_TIT\_ORIGEN, ' || ' MAX(DET.MDE\_TITULO\_ORIGEN) as CAP\_Tit\_Origen, ' || ' MAX(RMA.rol\_codigo\_juego) AS Juego\_Rollos, ' || ' MAX(RMA.rma\_house\_dal) AS HouseDAL, ' || ' MAX(DECODE(HDAL.lho\_marca, ''S'', ''Si'', ''No'')) AS Ingestado, ' || ' MAX(RMA.rma\_timecode\_inicio) AS TimeCode\_Inicio, ' || ' MAX(RMA.rma\_duracion) AS Duracion, ' || ' MAX(TO\_CHAR(RMA.rma\_numero\_parte,  $"99"$ ) ||" de"|| TO\_CHAR(RMA.rma\_cantidad\_partes, ''99'')) as Partes, ' || ' MAX(RMA.etc\_codigo) as E\_Tecnico, ' || ' MAX(ETC.etc\_descripcion) as ET\_Descripcion,' || ' MAX(RMA.nor\_codigo) as Norma, ' || ' MAX(PRO\_DOB\_SUB\_IDIOMAS(PDD.emp\_codigo, RMA.sop\_codigo, RMA.tro\_codigo, RMA.rol\_codigo, MAT.mat\_codigo, DET.mde\_codigo, ''D'')) as Canales\_Audio, ' || ' MAX(PRO\_DOB\_SUB\_IDIOMAS(PDD.emp\_codigo, RMA.sop\_codigo, RMA.tro\_codigo, RMA.rol\_codigo, MAT.mat\_codigo, DET.mde\_codigo, ''S'')) as Subtitulos, ' || ' MAX(DECODE((SELECT NVL(SUM(1), 0) ' || ' from pro\_rollo\_mat\_subtit rms ' || ' where rms.emp\_codigo = PDD.emp\_codigo\_rma '  $\parallel$  ' and rms.sop codigo = PDD.sop codigo ' || ' and rms.tro codigo = PDD.tro codigo '  $\parallel$  ' and rms.rol codigo = PDD.rol codigo ' || ' and rms.mat\_codigo = PDD.mat\_codigo\_rma ' || ' and rms.mde\_codigo = PDD.mde\_codigo\_rma '  $\parallel$  ' and rms.tsu\_codigo = "I"), '  $||$  ' 0, "Normal", "Alta") ' || ' ) AS Prioridad\_Subtit, ' || ' MAX(PRO\_DOB\_SUB\_IDIOMAS(PDD.emp\_codigo, RMA.sop\_codigo, RMA.tro\_codigo, RMA.rol\_codigo, MAT.mat\_codigo, DET.mde\_codigo, "C")) as Cortes, ' || ' MAX(PRO\_DOB\_SUB\_IDIOMAS(PDD.emp\_codigo, RMA.sop\_codigo, RMA.tro\_codigo, RMA.rol\_codigo, MAT.mat\_codigo, DET.mde\_codigo, ''G'')) as Grafica, ' || ' MAX(PRO\_ULTIMO\_MOV\_SOPORTE(PDD.emp\_codigo, ''BDIG'', RMA.tro\_codigo, RMA.rol\_codigo, "TE")) as Ultimo\_Movimiento '

||' from pro\_programacion\_dia\_detalles PDD, '

```
 ||' pro_materiales MAT, ' 
        ||' pro_mat_detalles DET, ' 
        ||' pro_tipo_materiales TIP, ' 
        ||' pro_señales SEN, ' 
        ||' pro_rollo_materiales RMA, ' 
        ||' pro_estado_tecnicos ETC, ' 
        ||' pro_log_house_dal HDAL ' 
       \|' where PDD.emp codigo = '\| TO CHAR(:PARAMETER.emp cod)
       ||' and PDD.sen_codigo = '' || :GUIA_TX.sen_codigo ||"''
       ||' and TO_CHAR(PDD.pro_fecha, "yyyymmdd") >= "' || TO_CHAR(:GUIA_TX.pro_fecha_desde,
'yyyymmdd') || '''' 
       ||' and TO_CHAR(PDD.pro_fecha, "yyyymmdd") <= "' || TO_CHAR(:GUIA_TX.pro_fecha_hasta,
'yyyymmdd') || '''' 
       ||' and MAT.mat_codigo = PDD.mat_codigo '
       ||' and TIP.tma codigo = MAT.tma codigo '
       \|' and DET mat codigo = PDD mat codigo ' -- PRO MAT DETALLES (capitulos)
       \| and DET.mde codigo = PDD.mde codigo '
       \|' and SEN.emp codigo = PDD.emp codigo ' -- PRO_SEÑALES (señales)
       \|" and SEN.sen_codigo = PDD.sen_codigo '
       ||' and RMA.emp_codigo(+) = PDD.emp_codigo_rma ' -- PRO_ROLLO_MATERIALES
(obtengo los soportes del material) 
       ||' and RMA.sop codigo(+) = PDD.sop codigo '
       ||' and RMA.tro codigo(+) = PDD.tro codigo '
       ||' and RMA.rol codigo(+) = PDD.rol codigo '
       ||' and RMA.mat codigo(+) = PDD.mat codigo rma '
       ||' and RMA.mde codigo(+) = PDD.mde codigo rma '
       ||' and RMA.rma estado(+) = "V" '
       ||' and ETC.etc_codigo(+) = RMA.etc_codigo ' -- PRO_ESTADO_TECNICO
       ||' and HDAL.rma house dal(+) = RMA.rma house dal ' -- PRO LOG HOUSE DAL
       ||' and HDAL.lho profile(+) = "XP34" ' -- ID del sistema de tx iTX.
        ||' group by RMA.emp_codigo, ' 
        ||' RMA.sop_codigo, ' 
        ||' RMA.tro_codigo, ' 
        ||' RMA.rol_codigo, ' 
        ||' PDD.mat_codigo, ' 
        ||' PDD.mde_codigo';
```
And this SQL generates the following MS-Excel worksheet:

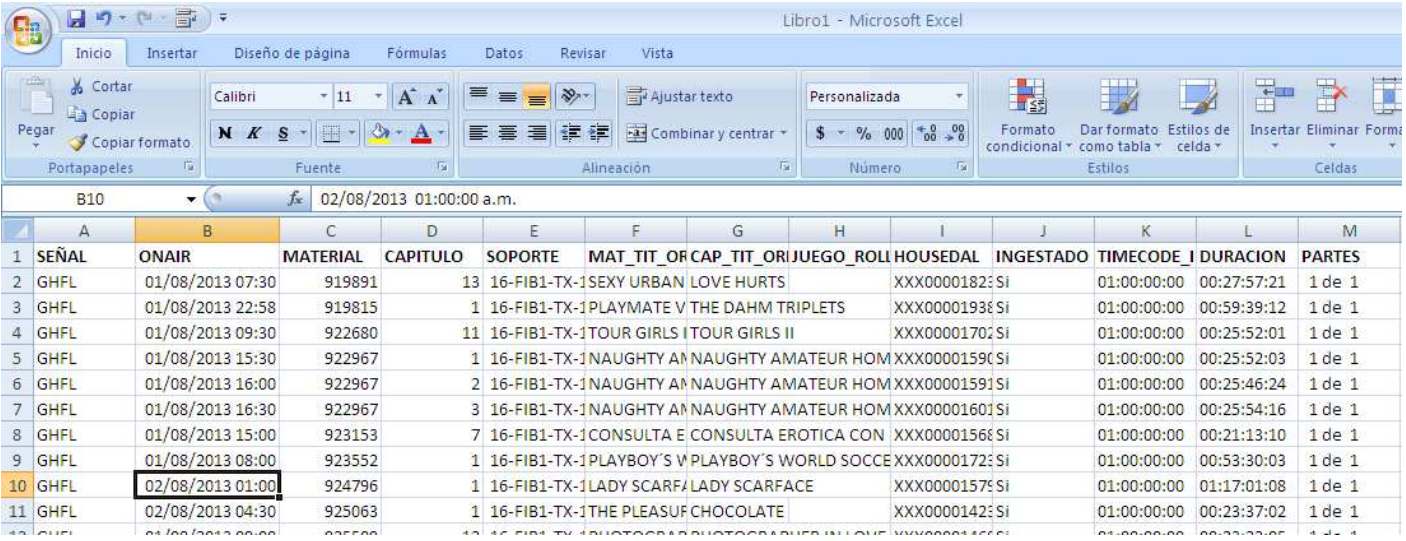